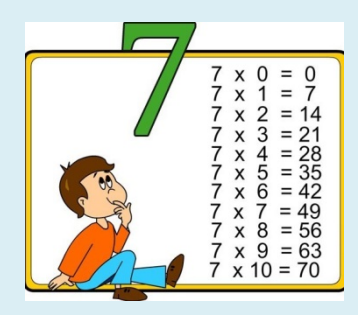

**TABELLINE:** 

## **SODDISFAZIONE**

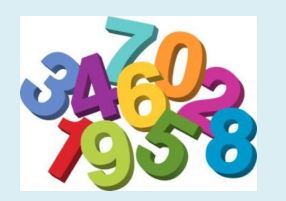

E.... TERRORE!

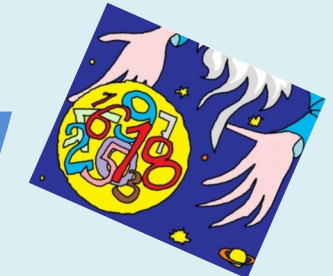

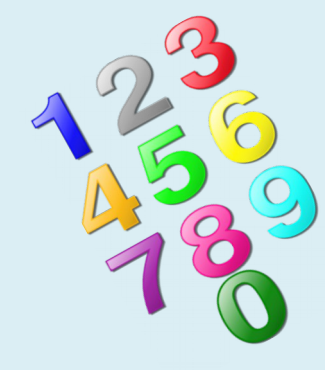

### *Area di lavoro FATTI NUMERICI*

**CLASSE TERZA A.S. 2017 -2018 DOCENTE. SUSI ROSSETTI**

**DIFFICOLTA' NELLA MEMORIZZAZIONE DELLE TABELLINE – UTILIZZO DI STRATEGIE DI CALCOLO PER SUPERARE L'OSTACOLO MNEMONICO**

# **Motivazione e Analisi dell'errore Difficoltà, di alcuni alunni, nella memorizzazione di una sequenza di tabelline.**

## **Obiettivo del lavoro**

**Ricercare strategie di calcolo per ovviare alla difficoltà di memorizzazione delle tabelline.** 

## **Descrizione delle attività**

- **Tutta la classe ha inizialmente lavorato sul concetto di addizione ripetuta.**
- **Per giungere poi alla memorizzazione delle tabelline sono state proposte molteplici attività:**
- **costruzione di carte da gioco da utilizzare individualmente, a coppie o in gruppo**
- **tombola delle tabelline;**
- **giochi a squadre;**
- **giochi on line**

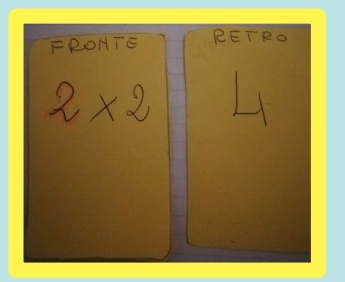

**Carte da gioco individuale, coppia o gruppo con autocorrezione. Ogni alunno costruisce il proprio mazzo gradualmente**

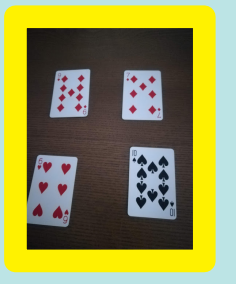

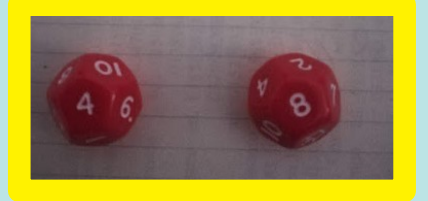

**Sfida: date n carte o due dadi a dieci facce il più velocemente gli sfidanti cercano combinazioni di tabelline. Il controllo può essere effettuato da un giudice o dagli stessi giocatori con la calcolatrice o altri strumenti.**

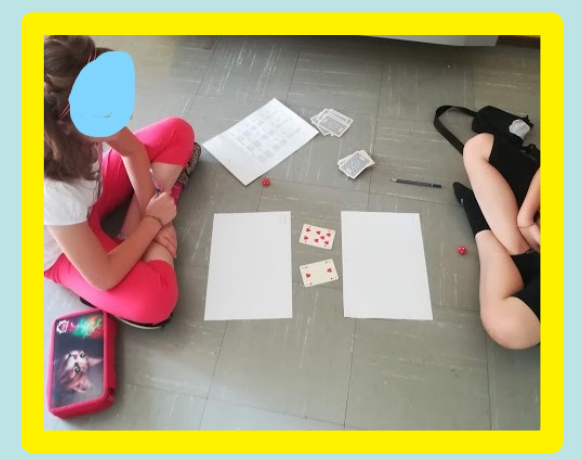

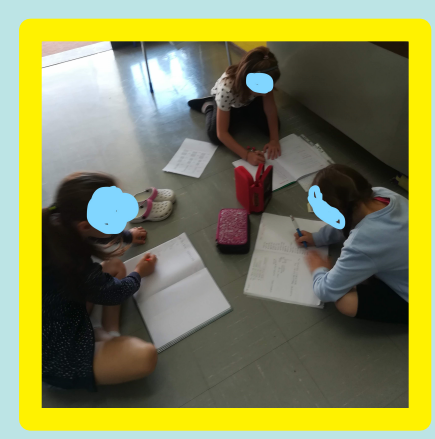

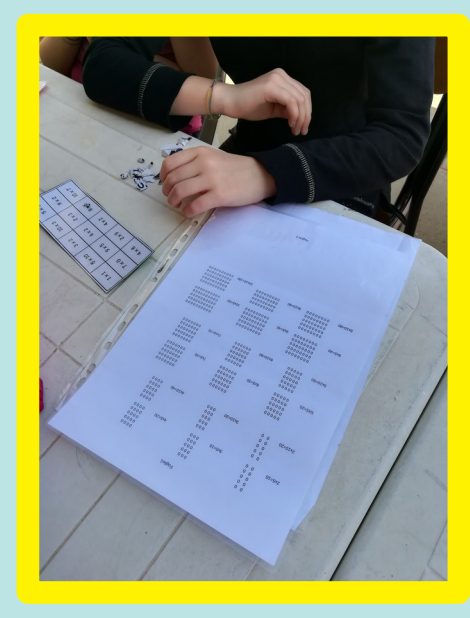

#### **Tombola**

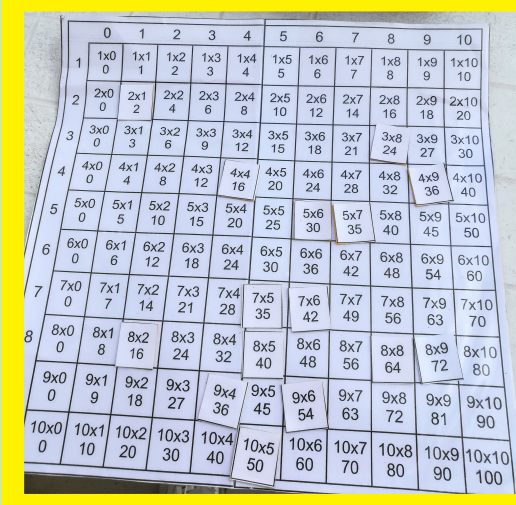

**Considerate le difficoltà espresse da una alunna e la sua esigenza di avere visivamente l'idea di addizione ripetuta, abbiamo ideato insieme il seguente strumento strategico** 

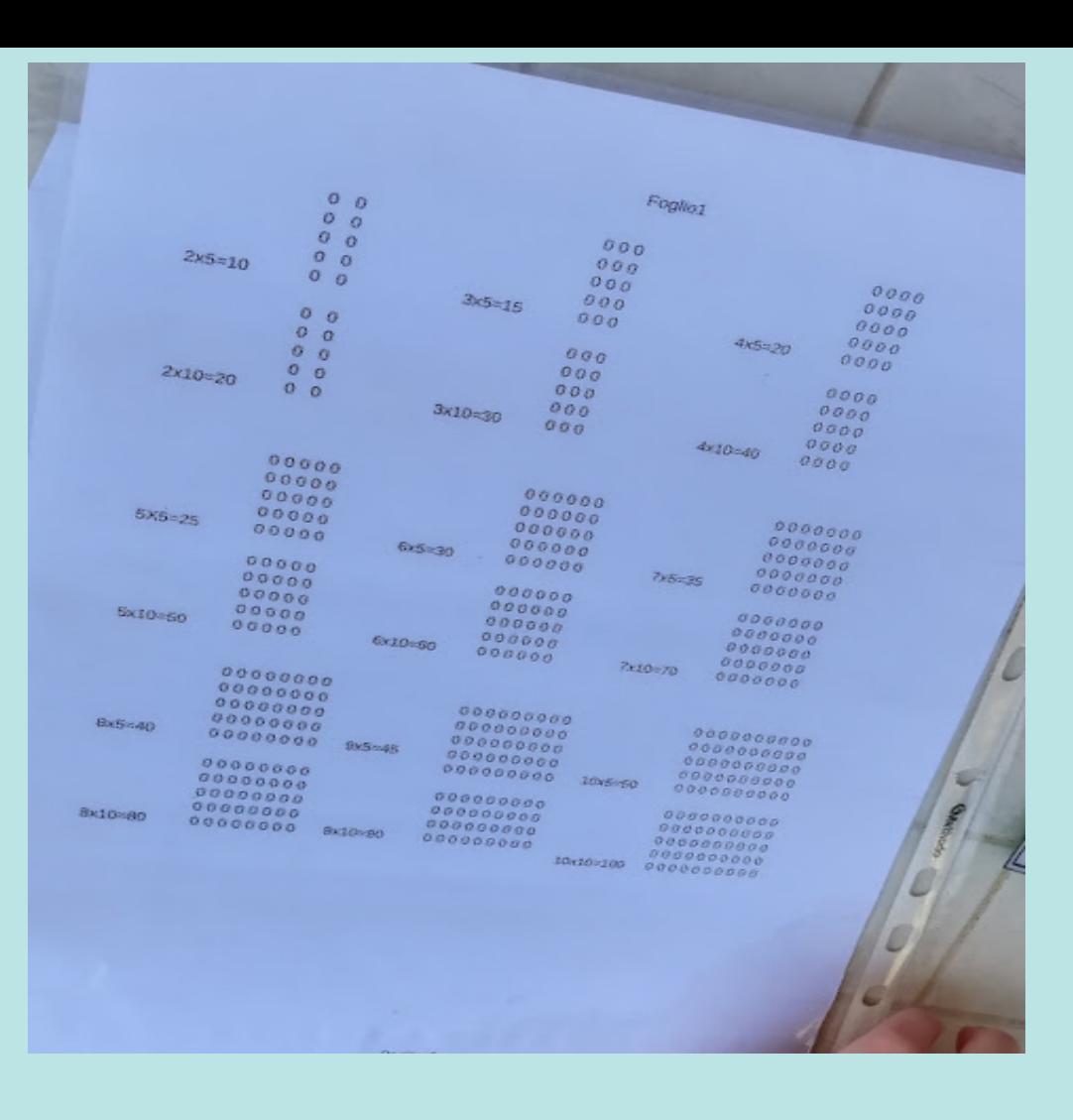

**Nella tabella l'alunna ha voluto rappresentare l'addizione ripetuta delle singole tabelline evidenziando però solo il risultato nei punti per " lei strategici" , ossia X 5 e x10. Esempio : 0 0 0 0 0 0 0 0 0 0 2x5=10 ( punto strategico) 0 0 0 0 0 0 0 0**

**0 0 2x10 = 20 (punto strategico)** 

**L'uso della tabella ha permesso all'alunna di risalire agevolmente agli altri risultati delle tabelline ( x3 ; x4 ; x6 ecc….), attraverso il calcolo mentale nel quale la classe era stata molto allenata.** 

**Il suo modo di procedere era il seguente:**

**Quanto fa 4x9 ?**

**Ragionamento : se 4x10 = 40 4x9 = 40 meno 4 uguale 36**

**E cosi' di seguito……**

#### **Tempistica**

**La strategia utilizzata è stata inserita regolarmente nelle attività quotidiane che richiedevano la conoscenza delle tabelline.** 

Il metodo utilizzato, molto semplice e pratico, ha rafforzato l'autostima dell'alunna permettendole di superare lo sconforto iniziale dovuto alle difficoltà riscontrate nella memorizzazione delle tabelline.

**Lo strumento ha entusiasmato anche altri alunni in difficoltà che hanno chiesto di poterlo utilizzare loro stessi .** 

**Alcuni alunni hanno poi abbandonato l'uso dello strumento poiché la memorizzazione delle tabelline è avvenuta con successo.** 

**Per altri lo strumento è diventato una immagine da reperire mentalmente al bisogno.** 

**Posso affermare con soddisfazione che i risultati conseguiti sono stati ottimali.**

**L'alunna con più difficoltà usufruisce ancora dello strumento, ma in maniera ridotta in quanto ha raggiunto una notevole sicurezza nel calcolo mentale e ha memorizzato alcune parti delle tabelline.** 

#### Considerazioni

La classe è composta da alunni molto vivaci con vari livelli di apprendimento. La metodologia utilizzata è spesso il "cooperative learning" sia con gruppi omogenei che eterogenei.

Tutti gli alunni, indipendentemente dalle difficoltà, hanno voluto costruire una propria tabella al pc con l'utilizzo di Excel. Anche in questo caso il lavoro di gruppo ha permesso agli alunni più' esperti di fungere da tutor ai compagni più in difficoltà nell'utilizzo della tecnologia .

Come insegnante confermo che la ricerca di strategie individualizzate e concordate con l'alunno e il lavoro di squadra può rappresentare un forte stimolo nel superare difficoltà iniziali e potenziare la fiducia nei propri mezzi.

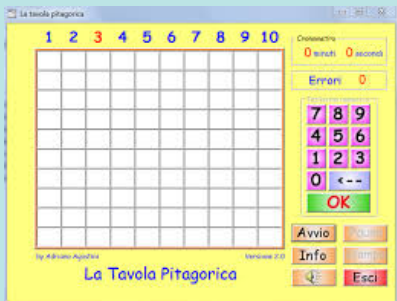

# GRAZIE!

E .................... W LE TABELLINE

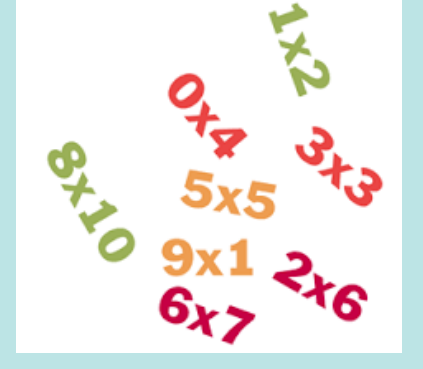